#### **corrupted display when moving vertices**

*2008-09-07 06:23 AM - Maciej Sieczka -*

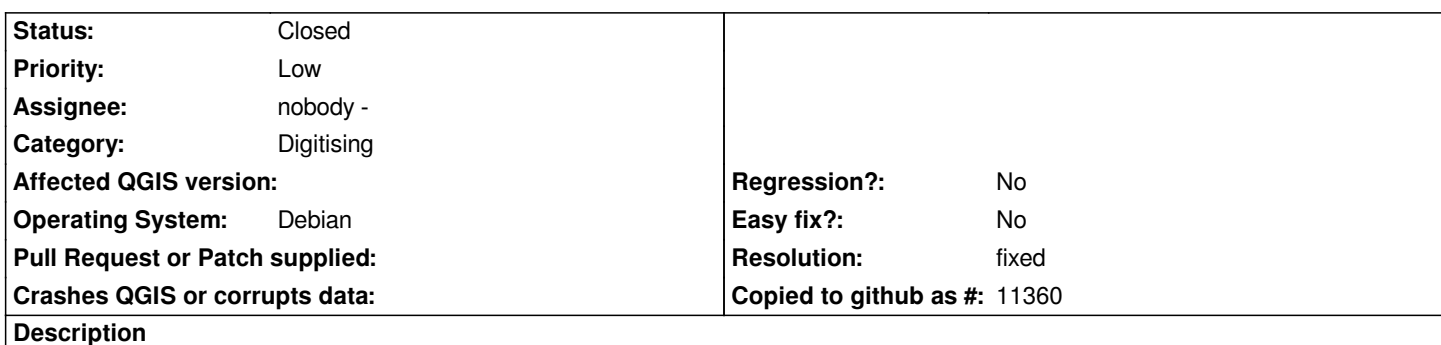

*In trunk r9278 the "Move vertex" digitizer tool behaves strange. Instead of morphing the polygon shape as I drag a vertex, a strange red line is rendered from canvas bottom following cursor moves.*

*See the attached screendump or whatch the problem live http://www.sieczka.org/tmp/qgis\_digitize\_red\_line.html (a Flash screenkast).*

*Debian testing amd64, QT 4.4.0.*

## **Associated revisions**

**Revision 918c541d - 2008-09-13 09:28 PM - Jürgen Fischer**

*use WKB in QgsGeometry::vertexAt() only:*

*- includes multipolygons and inner rings again*

*- fixes #1300*

*git-svn-id: http://svn.osgeo.org/qgis/trunk/qgis@9321 c8812cc2-4d05-0410-92ff-de0c093fc19c*

## **Revision 92c56d4e - 2008-09-13 09:28 PM - Jürgen Fischer**

*use WKB in QgsGeometry::vertexAt() only:*

*- includes multipolygons and inner rings again*

*- fixes #1300*

*git-svn-id: http://svn.osgeo.org/qgis/trunk@9321 c8812cc2-4d05-0410-92ff-de0c093fc19c*

### **History**

# **#1 - 2008[-09-14 11:14 PM - Marco Hugentobl](http://svn.osgeo.org/qgis/trunk@9321)er**

- *Resolution set to fixed*
- *Status changed from Open to Closed*

*Thanks to Juergen, this is fixed current svn trunk.*

# **#2 - 2009-08-22 12:57 AM - Anonymous**

*Milestone Version 1.0.0 deleted*

# **Files**

*red\_line.png 15.9 KB 2008-09-07 Maciej Sieczka -*